# Package 'CohortCharacteristics'

May 3, 2024

Type Package

Title Summarise and Visualise Characteristics of Patients in the OMOP CDM

Version 0.2.0

Maintainer Marti Catala <marti.catalasabate@ndorms.ox.ac.uk>

Description Summarise and visualise the characteristics of patients in data mapped to the Observational Medical Outcomes Partnership (OMOP) common data model (CDM).

License Apache License (>= 2)

Encoding UTF-8

RoxygenNote 7.3.1

- **Suggests** covr, duckdb  $(>= 0.9.0)$ , test that  $(>= 3.1.5)$ , knitr, CodelistGenerator, rmarkdown, glue, odbc, ggplot2, spelling, RPostgres, dbplyr, PaRe, here, magick, plotly, ggraph, DT, cowplot, DiagrammeRsvg, DBI, gt, flextable, tictoc, withr, scales, DrugUtilisation
- Imports CDMConnector (>= 1.3.2), dplyr, tidyr, checkmate, lubridate, rlang, cli, stringr, omopgenerics (>= 0.2.0), visOmopResults  $(>= 0.3.0)$ , PatientProfiles  $(>= 0.8.0)$ , ggpubr, magrittr, snakecase, DiagrammeR, lifecycle

URL <https://darwin-eu-dev.github.io/CohortCharacteristics/>

BugReports <https://github.com/darwin-eu-dev/CohortCharacteristics/issues>

Language en-US

**Depends**  $R$  ( $>= 2.10$ )

Config/testthat/edition 3

Config/testthat/parallel true

VignetteBuilder knitr

NeedsCompilation no

```
Author Marti Catala [aut, cre] (<https://orcid.org/0000-0003-3308-9905>),
     Yuchen Guo [aut] (<https://orcid.org/0000-0002-0847-4855>),
     Mike Du [aut] (<https://orcid.org/0000-0002-9517-8834>),
     Kim Lopez-Guell [aut] (<https://orcid.org/0000-0002-8462-8668>),
     Edward Burn [aut] (<https://orcid.org/0000-0002-9286-1128>),
     Nuria Mercade-Besora [ctb] (<https://orcid.org/0009-0006-7948-3747>),
     Marta Alcalde [aut] (<https://orcid.org/0009-0002-4405-1814>)
```
Repository CRAN

Date/Publication 2024-05-03 12:30:19 UTC

# R topics documented:

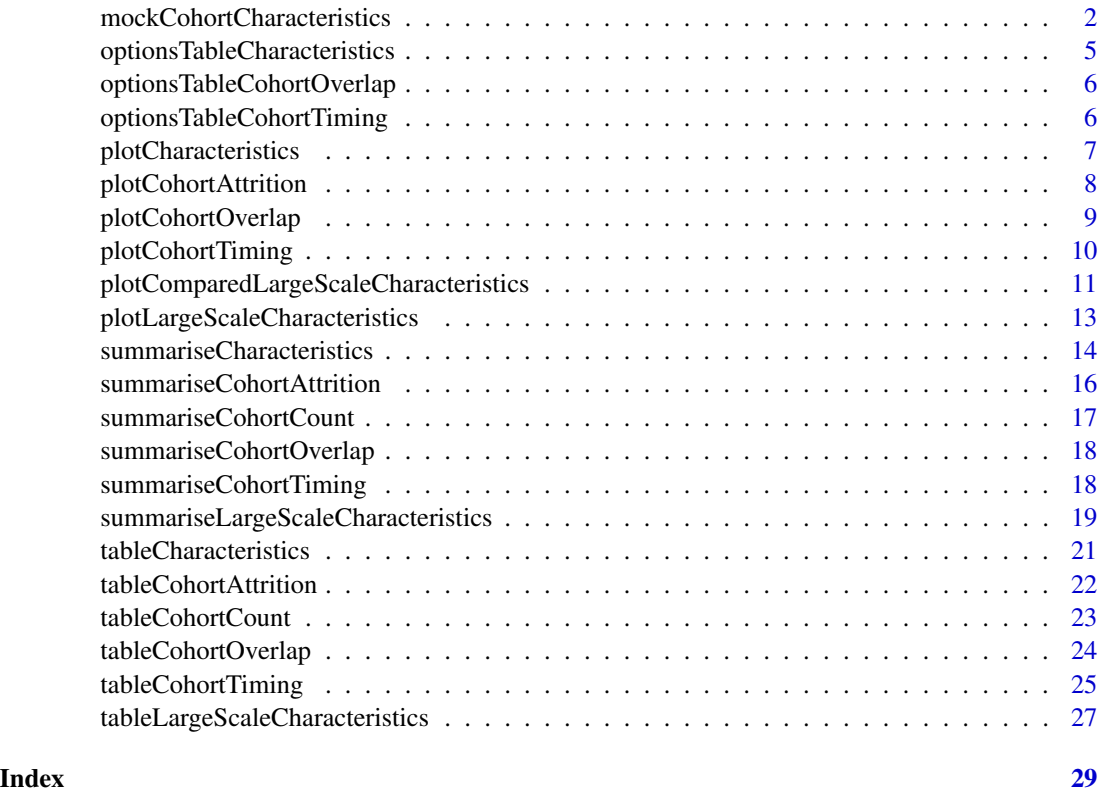

mockCohortCharacteristics

*It creates a mock database for testing PatientProfiles package*

#### Description

It creates a mock database for testing PatientProfiles package

#### Usage

```
mockCohortCharacteristics(
  connectionDetails = list(con = DBI::dbConnect(duckdb::duckdb(), ":memory:"),
    write_schema = "main", mock_prefix = NULL),
  drug_exposure = NULL,
  drug_strength = NULL,
  observation_period = NULL,
  condition_occurrence = NULL,
  visit_occurrence = NULL,
  concept_ancestor = NULL,
  person = NULL,
  death = NULL,cohort1 = NULL,cohort2 = NULL,drug_concept_id_size = 5,
  ancestor_concept_id_size = 5,
  condition_concept_id_size = 5,
  visit_concept_id_size = 5,
  visit_occurrence_id_size = 5,
  ingredient_concept_id_size = 1,
  drug_exposure_size = 10,
  patient_size = 1,
  min_drug_exposure_start_date = "2000-01-01",
  max_drug_exposure_start_date = "2020-01-01",
  earliest_date_of_birth = NULL,
  latest_date_of_birth = NULL,
  earliest_observation_start_date = NULL,
  latest_observation_start_date = NULL,
  min_days_to_observation_end = NULL,
 max_days_to_observation_end = NULL,
  earliest_condition_start_date = NULL,
  latest_condition_start_date = NULL,
  min_days_to_condition_end = NULL,
  max_days_to_condition_end = NULL,
  earliest_visit_start_date = NULL,
  latest_visit_start_date = NULL,
  min_days_to_visit_end = NULL,
  max_days_to_visit_end = NULL,
  seed = 1,
  ...
\lambda
```
#### Arguments

connectionDetails

Connection an details to create the cdm mock object. drug\_exposure default null user can define its own table. drug\_strength default null user can define its own table.

```
observation_period
                 default null user can define its own table.
condition_occurrence
                 default null user can define its own table.
visit_occurrence
                 default null user can define its own visit_occurrence table.
concept_ancestor
                 the concept ancestor table.
person default null user can define its own table.
death default null user can define its own table
cohort1 cohort table for test to run in getindication.
cohort2 cohort table for test to run in getindication.
drug_concept_id_size
                 number of unique drug concept id.
ancestor_concept_id_size
                 the size of concept ancestor table.
condition_concept_id_size
                 number of unique row in the condition concept table.
visit_concept_id_size
                 number of unique visit concept id.
visit_occurrence_id_size
                 number of unique visit occurrence id.
ingredient_concept_id_size
                 number of unique drug ingredient concept id.
drug_exposure_size
                 number of unique drug exposure.
patient_size number of unique patient.
min_drug_exposure_start_date
                 user define minimum drug exposure start date.
max_drug_exposure_start_date
                 user define maximum drug exposure start date.
earliest_date_of_birth
                 the earliest date of birth of patient in person table format "dd-mm-yyyy".
latest_date_of_birth
                 the latest date of birth for patient in person table format "dd-mm-yyyy".
earliest_observation_start_date
                 the earliest observation start date for patient format "dd-mm-yyyy".
latest_observation_start_date
                 the latest observation start date for patient format "dd-mm-yyyy".
min_days_to_observation_end
                 the minimum number of days of the observational integer.
max_days_to_observation_end
                 the maximum number of days of the observation period integer.
```
<span id="page-4-0"></span>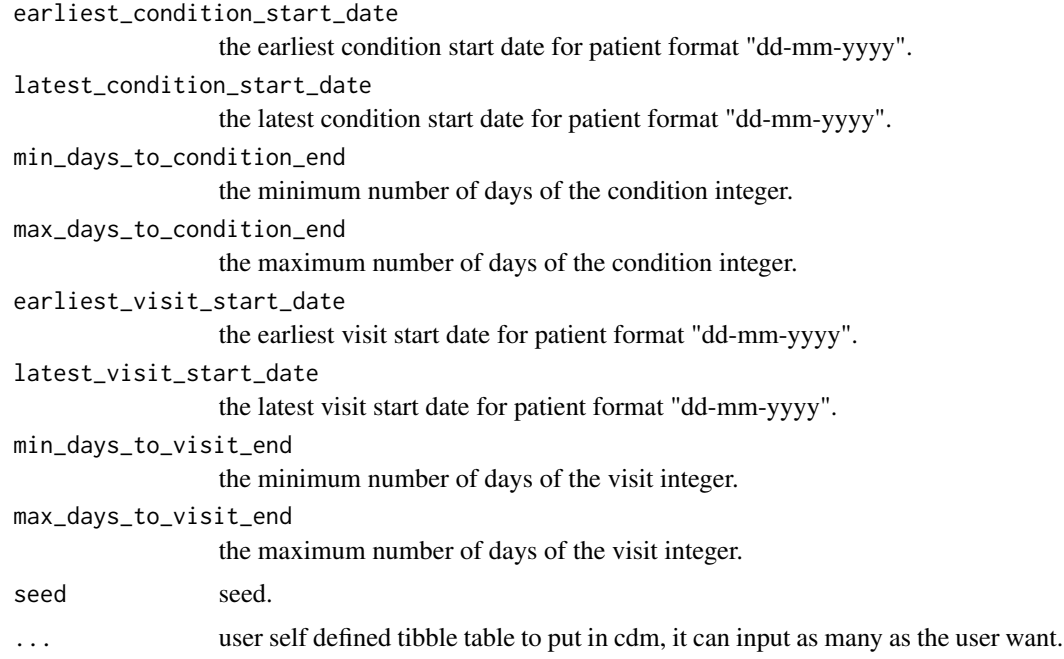

#### Value

cdm of the mock database following user's specifications.

#### Examples

```
library(CohortCharacteristics)
cdm <- mockCohortCharacteristics()
cdm
CDMConnector::cdmDisconnect(cdm = cdm)
```
optionsTableCharacteristics

*Additional arguments for the function tableCharacteristics.*

#### Description

It provides a list of allowed inputs for .option argument in tableCharacteristics, and their given default values.

```
optionsTableCharacteristics()
```
#### <span id="page-5-0"></span>Value

The default .options named list.

#### Examples

```
{
 optionsTableCharacteristics()
}
```
optionsTableCohortOverlap

*Additional arguments for the function tableCohortOverlap.*

#### Description

It provides a list of allowed inputs for .option argument in tableCohortOverlap and their given default value.

#### Usage

```
optionsTableCohortOverlap()
```
#### Value

The default .options named list.

#### Examples

```
{
 optionsTableCohortOverlap()
}
```
optionsTableCohortTiming

*Additional arguments for the function tableCohortTiming.*

#### Description

It provides a list of allowed inputs for .option argument in tableCohortTiming and their given default value.

#### Usage

optionsTableCohortTiming()

#### <span id="page-6-0"></span>plotCharacteristics 7

#### Value

The default .options named list.

#### Examples

```
{
  optionsTableCohortTiming()
}
```
plotCharacteristics *Create a ggplot from the output of summariseCharacteristics. 'r lifecycle::badge("experimental")'*

#### Description

Create a ggplot from the output of summariseCharacteristics. 'r lifecycle::badge("experimental")'

#### Usage

```
plotCharacteristics(
 data,
  x = "variable_name",plotStyle = "barplot",
 facet = NULL,colour = NULL,
  colourName = NULL,
  .options = list())
```
#### Arguments

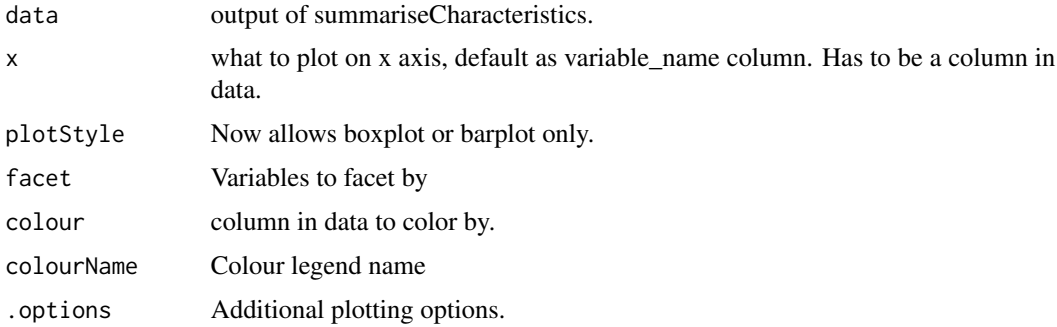

#### Value

A ggplot.

#### <span id="page-7-0"></span>Examples

```
library(CohortCharacteristics)
library(dplyr)
cdm <- mockCohortCharacteristics()
results <- summariseCharacteristics(
  cohort = cdm$cohort1,
  ageGroup = list(c(0, 19), c(20, 39), c(40, 59), c(60, 79), c(80, 150)),
  tableIntersectCount = list(
   tableName = "visit_occurrence", window = c(-365, -1)),
  cohortIntersectFlag = list(
   targetCohortTable = "cohort2", window = c(-365, -1))
\lambdaresults |>
  filter(
   variable_name == "Cohort2 flag -365 to -1",
   estimate_name == "percentage"
  ) |>
  plotCharacteristics(
   plotStyle = "barplot",
   colour = "variable_level",
   x = "variable_level",
    facet = c("cdm_name",
      "group_level",
      "strata_level"
   )
  \lambdaCDMConnector::cdmDisconnect(cdm = cdm)
```
plotCohortAttrition *create a ggplot from the output of summariseLargeScaleCharacteristics.*

#### Description

'r lifecycle::badge("experimental")'

#### Usage

plotCohortAttrition(x, cohortId = NULL)

#### <span id="page-8-0"></span>plotCohortOverlap 9

#### Arguments

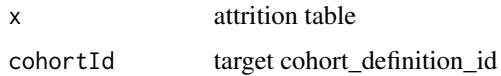

#### Value

A dgr\_graph

#### Examples

```
library(omopgenerics)
library(DrugUtilisation)
library(dplyr)
library(DiagrammeR)
cdm <- mockDrugUtilisation(n = 1000)
cdm[["cohort1"]] <- cdm[["cohort1"]] |>
  filter(year(cohort_start_date) >= 2000) |>
  recordCohortAttrition("Restrict to cohort_start_date >= 2000") |>
  filter(year(cohort_end_date) < 2020) |>
  recordCohortAttrition("Restrict to cohort_end_date < 2020") |>
  compute(temporary = FALSE, name = "cohort1")
cdm$cohort1 |>
  summariseCohortAttrition() |>
  plotCohortAttrition(cohortId = 2)
```
plotCohortOverlap *Plot the result of summariseCohortOverlap.*

#### Description

'r lifecycle::badge("experimental")'

```
plotCohortOverlap(
  result,
  facet = NULL,
  uniqueCombinations = TRUE,
  .options = list()
\mathcal{E}
```
<span id="page-9-0"></span>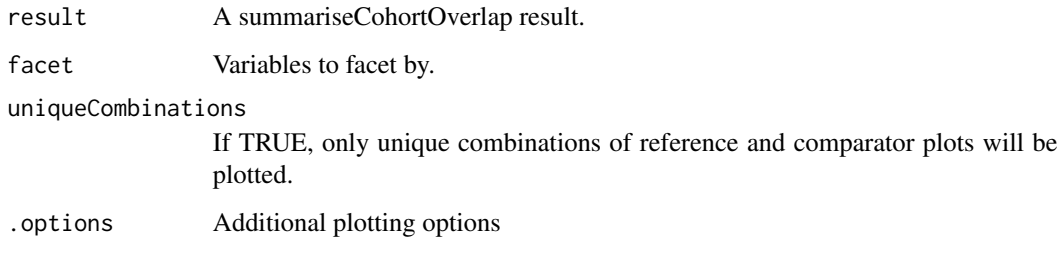

#### Value

A ggplot.

#### Examples

```
library(CohortCharacteristics)
cdm <- CohortCharacteristics::mockCohortCharacteristics()
overlap <- summariseCohortOverlap(cdm$cohort2)
plotCohortOverlap(overlap)
```
plotCohortTiming *Plot summariseCohortTiming results.*

#### Description

'r lifecycle::badge("experimental")'

```
plotCohortTiming(
  result,
  plotType = "boxplot",
  timeScale = "days",
  facet = NULL,colour = NULL,
  colourName = NULL,
  uniqueCombinations = TRUE,
  .options = list()
\mathcal{E}
```
<span id="page-10-0"></span>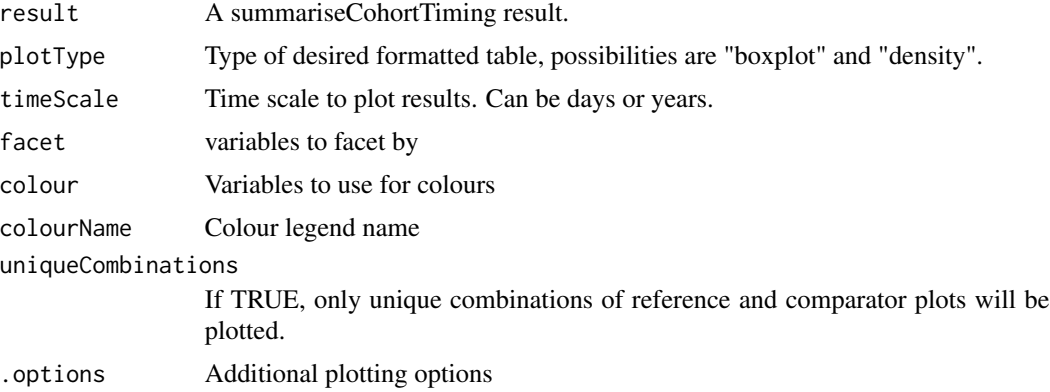

#### Value

A ggplot.

#### Examples

```
library(CohortCharacteristics)
cdm <- CohortCharacteristics::mockCohortCharacteristics()
timing <- summariseCohortTiming(cdm$cohort2)
plotCohortTiming(timing)
CDMConnector::cdmDisconnect(cdm = cdm)
```
#### plotComparedLargeScaleCharacteristics

*create a ggplot from the output of summariseLargeScaleCharacteristics.*

#### Description

'r lifecycle::badge("experimental")'

```
plotComparedLargeScaleCharacteristics(
  data,
  referenceGroupLevel = NULL,
  referenceStrataLevel = NULL,
  referenceVariableLevel = NULL,
  referenceCdmName = NULL,
  splitStrata = FALSE,
```

```
facet = NULL,colorVars = NULL,
  missings = \theta\mathcal{L}
```
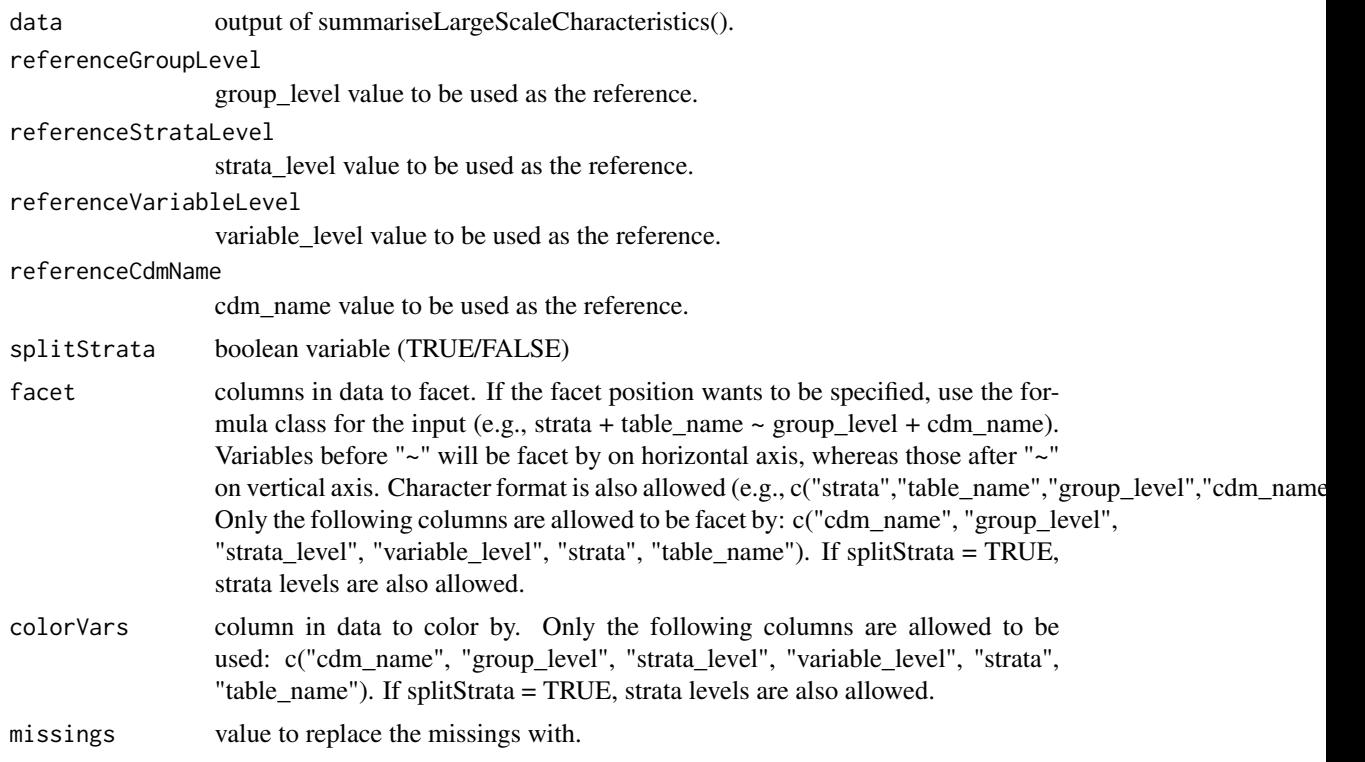

#### Value

A ggplot.

#### Examples

```
library(CohortCharacteristics)
library(DrugUtilisation)
cdm <- DrugUtilisation::mockDrugUtilisation()
lsc <- CohortCharacteristics::summariseLargeScaleCharacteristics(cdm$cohort1,
  eventInWindow = "condition_occurrence", episodeInWindow = "drug_exposure",
  minimumFrequency = 0.05
\mathcal{L}plotComparedLargeScaleCharacteristics(
  data = 1sc,referenceGroupLevel = "cohort_2", referenceStrataLevel = NULL,
```
#### <span id="page-12-0"></span>plotLargeScaleCharacteristics 13

```
referenceVariableLevel = "-inf to -366", referenceCdmName = NULL,
  splitStrata = TRUE, facet = variable_level ~ group_level, colorVars = NULL,
  missings = 0
\mathcal{L}CDMConnector::cdmDisconnect(cdm = cdm)
```
plotLargeScaleCharacteristics

*create a ggplot from the output of summariseLargeScaleCharacteristics.*

#### Description

'r lifecycle::badge("experimental")'

#### Usage

```
plotLargeScaleCharacteristics(
  data,
 position = "horizontal",
 splitStrata = FALSE,
 facet = NULL,colorVars = "variable_level"
\mathcal{L}
```
#### Arguments

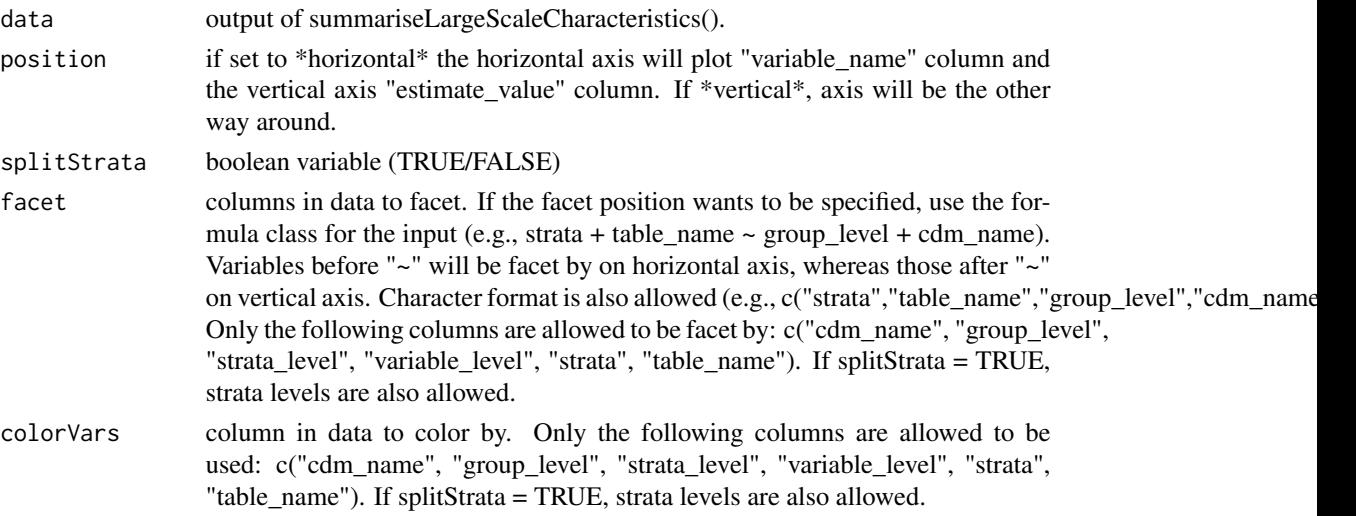

#### Value

A ggplot.

#### Examples

```
library(CohortCharacteristics)
library(DrugUtilisation)
cdm <- DrugUtilisation::mockDrugUtilisation()
lsc <- CohortCharacteristics::summariseLargeScaleCharacteristics(cdm$cohort1,
  eventInWindow = "condition_occurrence", minimumFrequency = 0.05
)
plotLargeScaleCharacteristics(
  data = lsc,
  position = "horizontal",
  facet = NULL,splitStrata = TRUE,
  colorVars = NULL
)
CDMConnector::cdmDisconnect(cdm = cdm)
```
summariseCharacteristics

*Summarise characteristics of cohorts in a cohort table*

#### Description

Summarise characteristics of cohorts in a cohort table

```
summariseCharacteristics(
  cohort,
  cohortId = NULL,strata = list(),counts = TRUE,
  demographics = TRUE,
  ageGroup = NULL,tableIntersectFlag = list(),
  tableIntersectCount = list(),
  tableIntersectDate = list(),
  tableIntersectDays = list(),
  cohortIntersectFlag = list(),
  cohortIntersectCount = list(),
  cohortIntersectDate = list(),
  cohortIntersectDays = list(),
  conceptIntersectFlag = list(),
  conceptIntersectCount = list(),
  conceptIntersectDate = list(),
```
<span id="page-13-0"></span>

```
conceptIntersectDays = list(),
 otherVariables = character(),
 otherVariablesEstimates = c("min", "q25", "median", "q75", "max", "count",
    "percentage")
\mathcal{L}
```
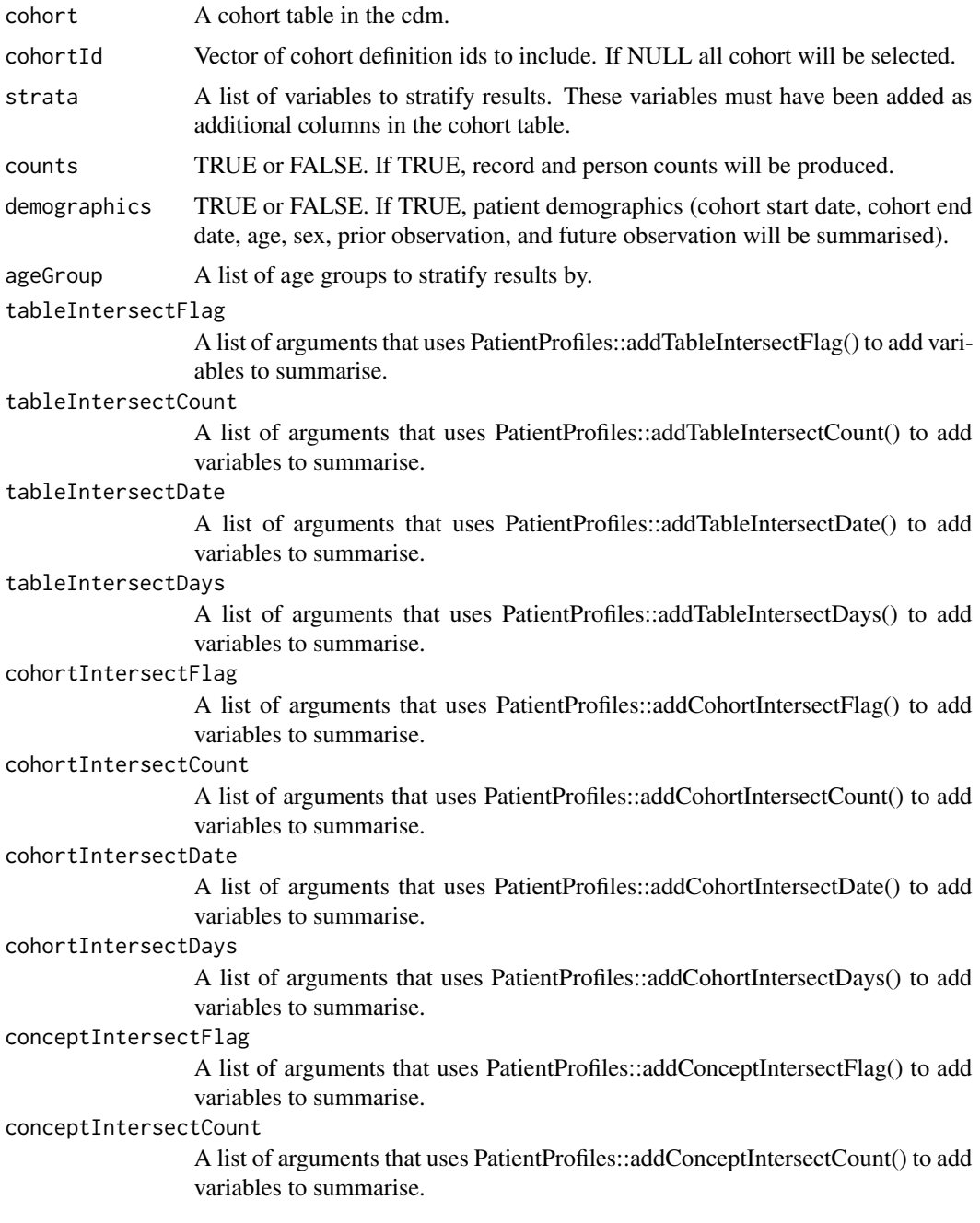

<span id="page-15-0"></span>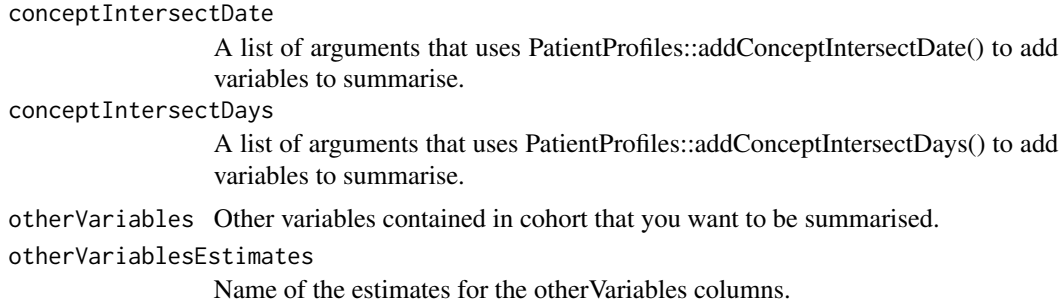

#### Value

A summary of the characteristics of the cohorts in the cohort table.

#### Examples

```
library(dplyr)
library(CohortCharacteristics)
cdm <- mockCohortCharacteristics()
summariseCharacteristics(cohort = cdm$cohort1) |>
 glimpse()
CDMConnector::cdmDisconnect(cdm = cdm)
```
summariseCohortAttrition

*Summarise attrition associated with cohorts in a cohort table*

#### Description

Summarise attrition associated with cohorts in a cohort table

#### Usage

```
summariseCohortAttrition(cohort, cohortId = NULL)
```
#### Arguments

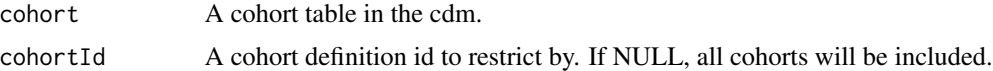

#### Value

A summary of the attrition for the cohorts in the cohort table.

#### <span id="page-16-0"></span>summariseCohortCount 17

#### Examples

```
library(CohortCharacteristics)
cdm <- mockCohortCharacteristics()
summariseCohortAttrition(cohort = cdm$cohort1) |> dplyr::glimpse()
CDMConnector::cdmDisconnect(cdm = cdm)
```
summariseCohortCount *Summarise counts for cohorts in a cohort table*

#### Description

Summarise counts for cohorts in a cohort table

#### Usage

```
summariseCohortCount(cohort, cohortId = NULL, strata = list())
```
#### Arguments

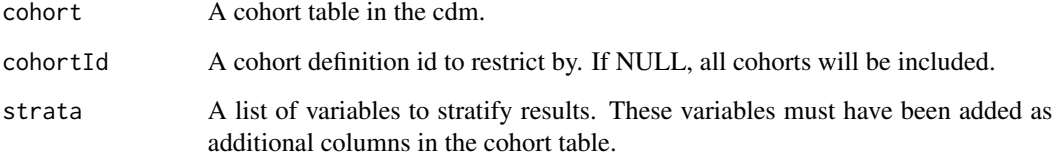

#### Value

A summary of counts of the cohorts in the cohort table.

#### Examples

```
library(CohortCharacteristics)
cdm <- mockCohortCharacteristics()
summariseCohortCount(cohort = cdm$cohort1) |> dplyr::glimpse()
CDMConnector::cdmDisconnect(cdm = cdm)
```

```
summariseCohortOverlap
```
*Summarise overlap between cohorts in a cohort table*

#### Description

Summarise overlap between cohorts in a cohort table

#### Usage

```
summariseCohortOverlap(cohort, cohortId = NULL, strata = list())
```
#### Arguments

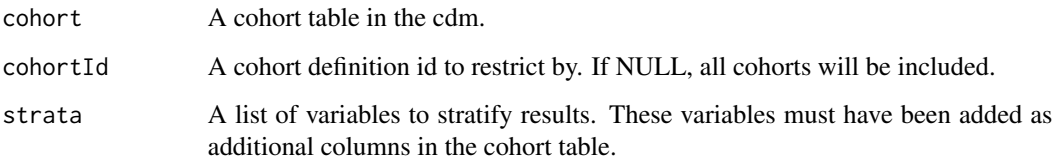

#### Value

A summary of overlap between cohorts in the cohort table.

#### Examples

```
library(CohortCharacteristics)
cdm <- CohortCharacteristics::mockCohortCharacteristics()
summariseCohortOverlap(cdm$cohort2) |> dplyr::glimpse()
CDMConnector::cdmDisconnect(cdm = cdm)
```
summariseCohortTiming *Summarise timing between entries into cohorts in a cohort table*

#### Description

Summarise timing between entries into cohorts in a cohort table

#### <span id="page-18-0"></span>Usage

```
summariseCohortTiming(
 cohort,
 cohortId = NULL,strata = list(),
 restrictToFirstEntry = TRUE,
 estimates = c("min", "q25", "median", "q75", "max"),
 density = FALSE
\mathcal{L}
```
#### Arguments

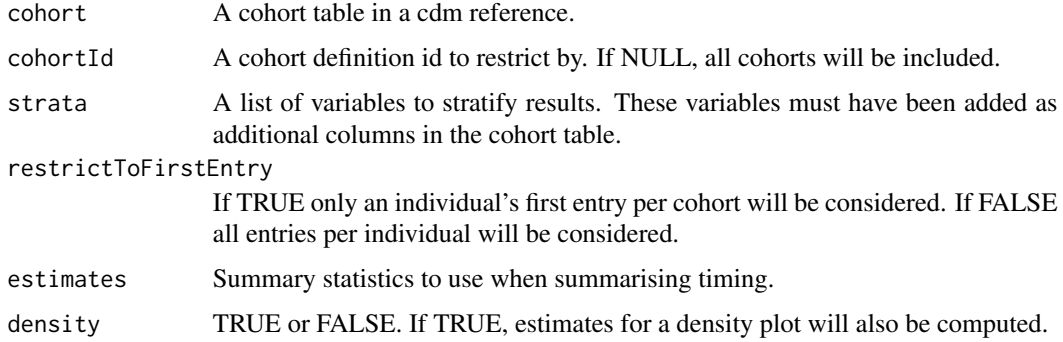

#### Value

A summary of timing between entries into cohorts in the cohort table.

#### Examples

```
library(CohortCharacteristics)
cdm <- CohortCharacteristics::mockCohortCharacteristics()
summariseCohortTiming(cdm$cohort2) |> dplyr::glimpse()
CDMConnector::cdmDisconnect(cdm = cdm)
```
summariseLargeScaleCharacteristics *This function is used to summarise the large scale characteristics of a cohort table*

#### Description

This function is used to summarise the large scale characteristics of a cohort table

#### Usage

```
summariseLargeScaleCharacteristics(
 cohort,
  strata = list(),window = list(c(-Inf, -366), c(-365, -31), c(-30, -1), c(0, 0), c(1, 30), c(31, 365),c(366, Inf)),
 eventInWindow = NULL,
  episodeInWindow = NULL,
  indexDate = "cohort_start_date",
 censorDate = NULL,
  includeSource = FALSE,
 minimumFrequency = 0.005,
 excludedCodes = c(0)\mathcal{L}
```
#### Arguments

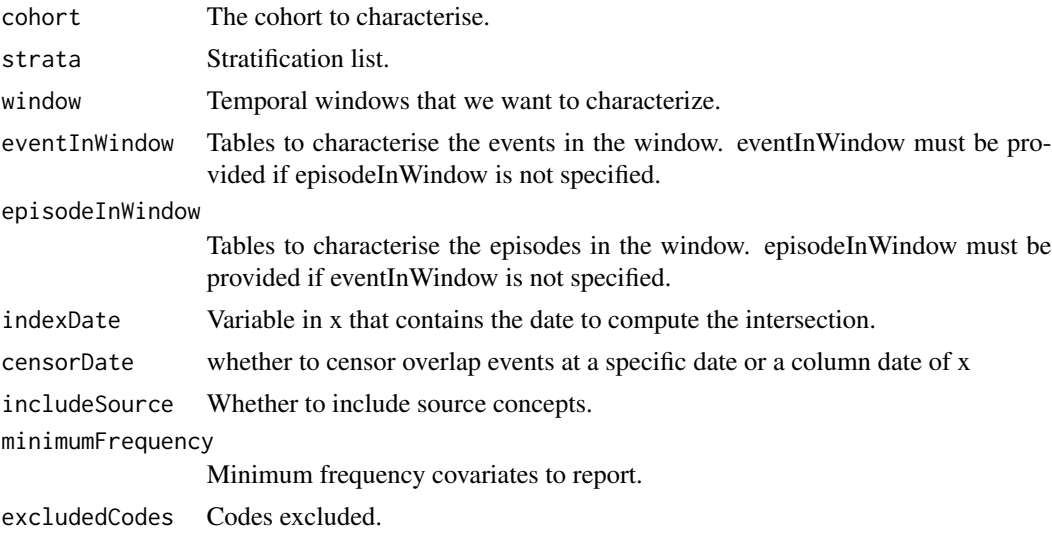

#### Value

The output of this function is a 'ResultSummary' containing the relevant information.

#### Examples

```
library(CohortCharacteristics)
cdm <- CohortCharacteristics::mockCohortCharacteristics()
concept <- dplyr::tibble(
  concept_id = c(1125315, 1503328, 1516978, 317009, 378253, 4266367),
  domain_id = NA_character_,
  vocabulary_id = NA_character_,
  concept_class_id = NA_character_,
```
#### <span id="page-20-0"></span>tableCharacteristics 21

```
concept_code = NA_character_,
  valid_start_date = as.Date("1900-01-01"),
  valid_end_date = as.Date("2099-01-01")
) |>
  dplyr::mutate(concept_name = paste0("concept: ", .data$concept_id))
cdm <- CDMConnector::insertTable(cdm, "concept", concept)
results <- cdm$cohort2 |>
  summariseLargeScaleCharacteristics(
    episodeInWindow = c("condition_occurrence"),
   minimumFrequency = 0\lambdaCDMConnector::cdmDisconnect(cdm = cdm)
```
tableCharacteristics *Format a summarised\_characteristics object into a visual table.*

#### Description

'r lifecycle::badge("experimental")'

#### Usage

```
tableCharacteristics(
  result,
  type = "gt",
  formatEstimateName = c('N (%)' = "<count) (~| (<percentage>%)", N = "<count)",
  `Median [Q25 - Q75]` = "<median> [<q25> - <q75>]", `Mean (SD)` = "<mean> (<sd>)",
    Range = " <min> to <max>"),
  header = c("group"),split = c("group", "strata"),
  groupColumn = NULL,
 excludeColumns = c("result_id", "estimate_type", "additional_name", "additional_level"),
  .options = list()
\mathcal{L}
```
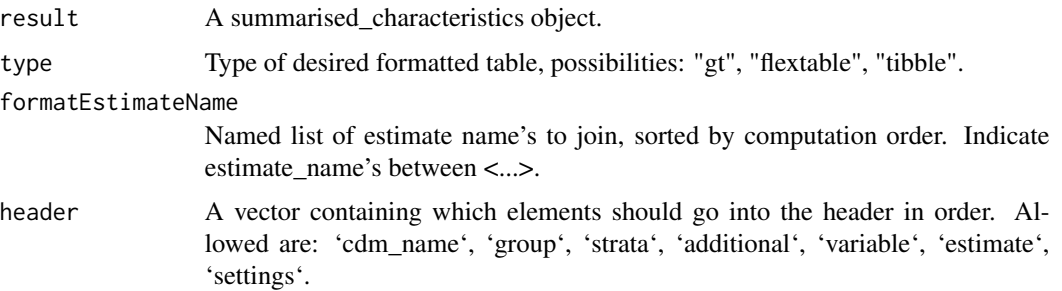

```
22 tableCohortAttrition
```
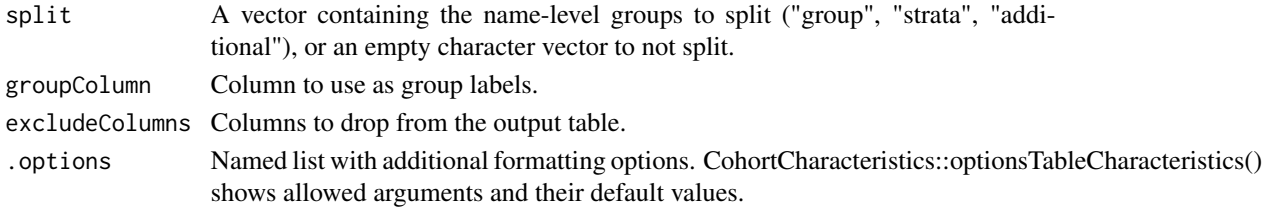

#### Value

A table with a formatted version of the summariseCharacteristics result.

#### Examples

```
library(CohortCharacteristics)
cdm <- mockCohortCharacteristics()
cdm$cohort1 |>
  summariseCharacteristics() |>
  tableCharacteristics()
CDMConnector::cdmDisconnect(cdm = cdm)
```
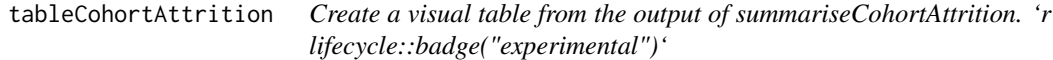

#### Description

Create a visual table from the output of summariseCohortAttrition. 'r lifecycle::badge("experimental")'

#### Usage

```
tableCohortAttrition(
  result,
  header = "cdm_name",
  groupColumn = "cohort_name",
  type = "gt"\mathcal{L}
```
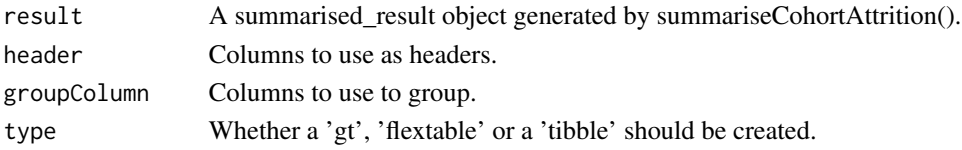

#### <span id="page-22-0"></span>tableCohortCount 23

#### Value

A visual table.

#### Examples

```
library(CohortCharacteristics)
cdm <- mockCohortCharacteristics()
cdm$cohort2 |>
  summariseCohortAttrition() |>
  tableCohortAttrition()
```
tableCohortCount *Format a summarised\_characteristics object into a visual table.*

#### Description

'r lifecycle::badge("experimental")'

#### Usage

```
tableCohortCount(
  result,
  type = "gt",formatEstimateName = c(N = "<count>"),
  header = c("group"),
  split = c("group", "strata"),groupColumn = NULL,
 excludeColumns = c("result_id", "estimate_type", "variable_level", "additional_name",
    "additional_level"),
  .options = list()\mathcal{L}
```
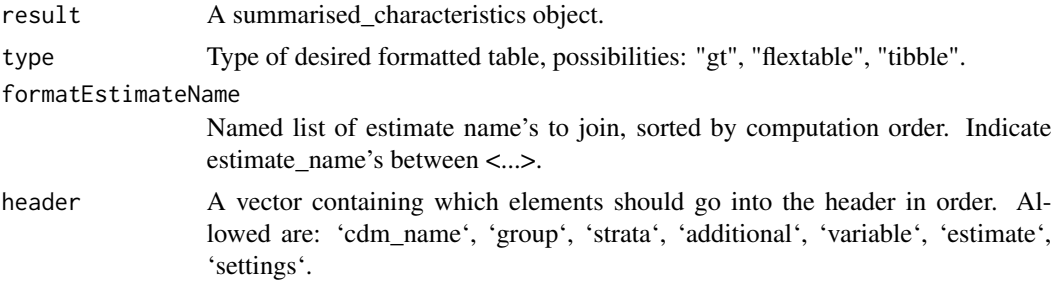

<span id="page-23-0"></span>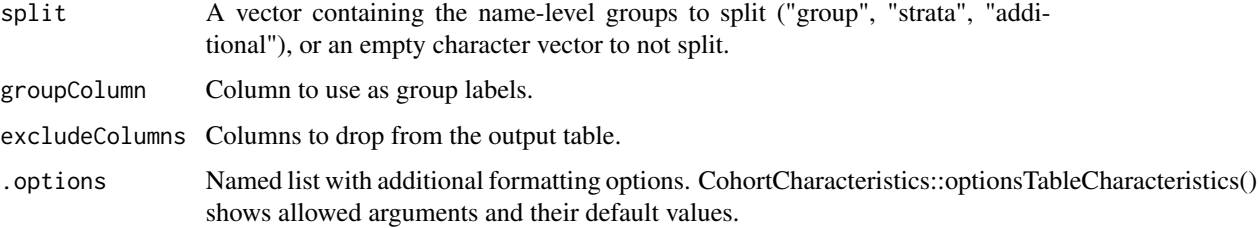

#### Value

A table with a formatted version of the summariseCohortCount result result.

#### Examples

```
library(CohortCharacteristics)
cdm <- mockCohortCharacteristics()
cdm$cohort1 |>
  summariseCharacteristics() |>
  tableCharacteristics()
CDMConnector::cdmDisconnect(cdm = cdm)
```
tableCohortOverlap *Format a summariseOverlapCohort result into a visual table.*

#### Description

'r lifecycle::badge("experimental")'

```
tableCohortOverlap(
  result,
  type = "gt",
  formatEstimateName = c('N (%)' = "<count> (sercentage)>"),header = c("strata").split = c("group", "strata", "additional"),
  groupColumn = NULL,
 excludeColumns = c("result_id", "estimate_type"),
  .options = list()
\mathcal{L}
```
<span id="page-24-0"></span>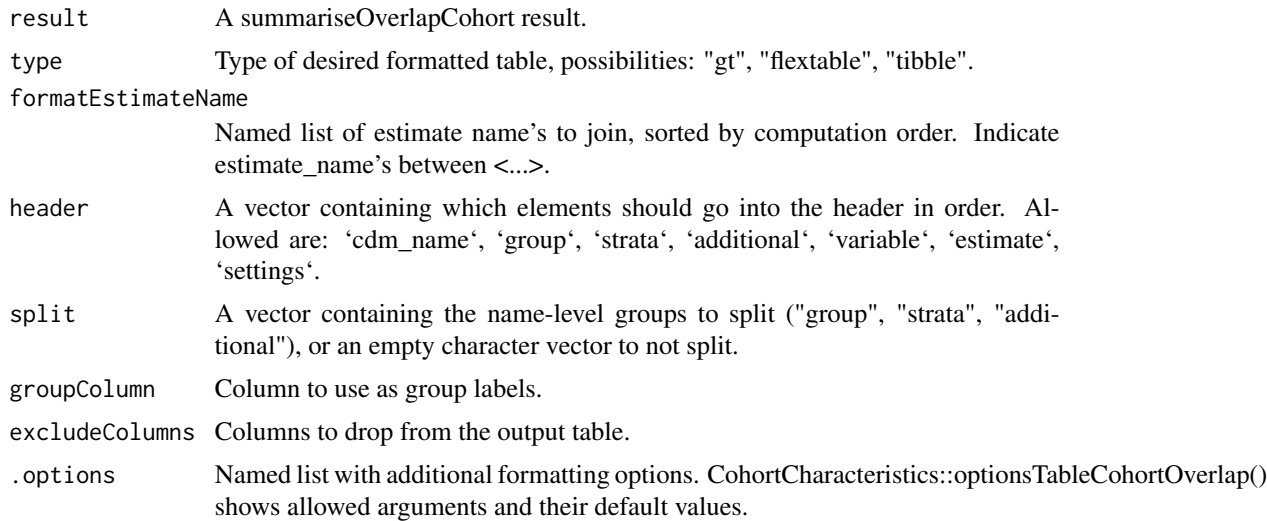

#### Value

A formatted table of the summariseOverlapCohort result.

#### Examples

```
library(CohortCharacteristics)
cdm <- CohortCharacteristics::mockCohortCharacteristics()
overlap <- summariseCohortOverlap(cdm$cohort2)
tableCohortOverlap(overlap)
CDMConnector::cdmDisconnect(cdm = cdm)
```
tableCohortTiming *Format a summariseCohortTiming result into a visual table.*

#### Description

'r lifecycle::badge("experimental")'

```
tableCohortTiming(
  result,
  timeScale = "days",
  type = "gt",formatEstimateName = c(N = "<count>," \Median [Q25 - Q75]\ =
```

```
"<median> [\langle q25 \rangle - \langle q75 \rangle]", Range = "<min> - <max>"),
  header = c("strata"),split = c("group", "strata", "additional"),
  groupColumn = NULL,
  excludeColumns = c("result_id", "estimate_type", "variable_level"),
  .options = list()
\mathcal{L}
```
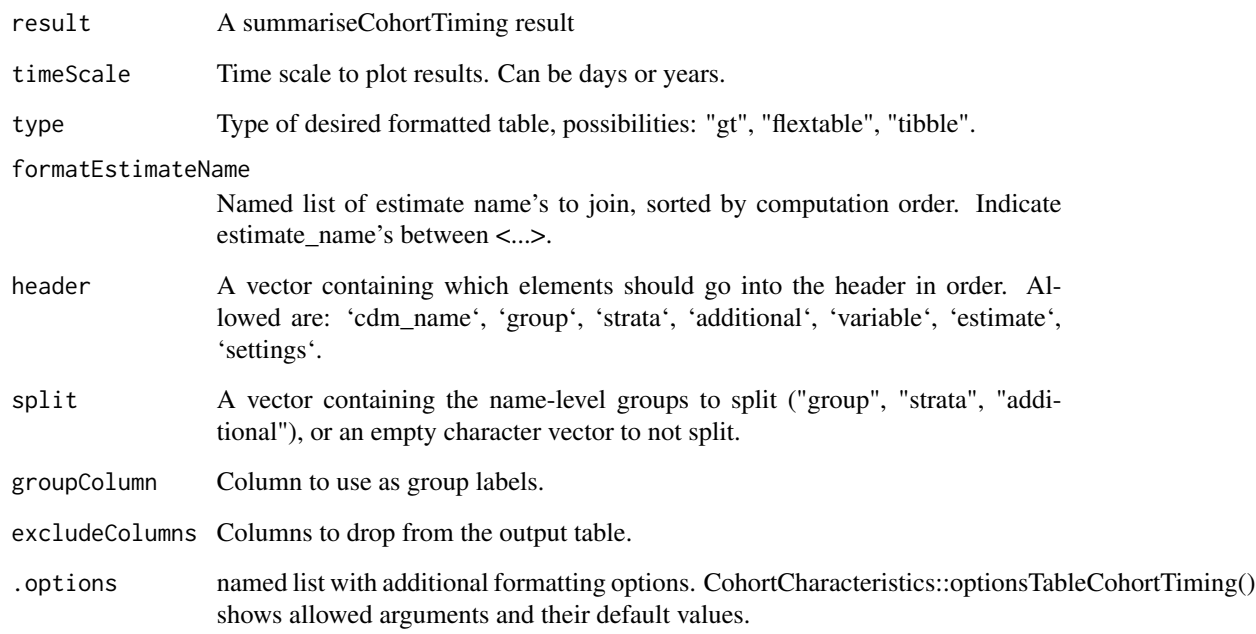

#### Value

A formatted table of the summariseCohortTiming result.

#### Examples

```
library(CohortCharacteristics)
cdm <- CohortCharacteristics::mockCohortCharacteristics()
timing <- summariseCohortTiming(cdm$cohort2)
tableCohortTiming(timing)
CDMConnector::cdmDisconnect(cdm = cdm)
```
<span id="page-26-0"></span>tableLargeScaleCharacteristics

*Format a summarised\_large\_scale\_characteristics object into a visual table.*

#### Description

'r lifecycle::badge("experimental")'

#### Usage

```
tableLargeScaleCharacteristics(
 result,
  type = "gt".
 formatEstimateName = c('N (%)' = "<count> (sercentage)>"),splitStrata = TRUE,
 header = c("cdm name", "cohort name", "strata", "window name"),
  topConcepts = NULL
```
#### Arguments

 $\mathcal{L}$ 

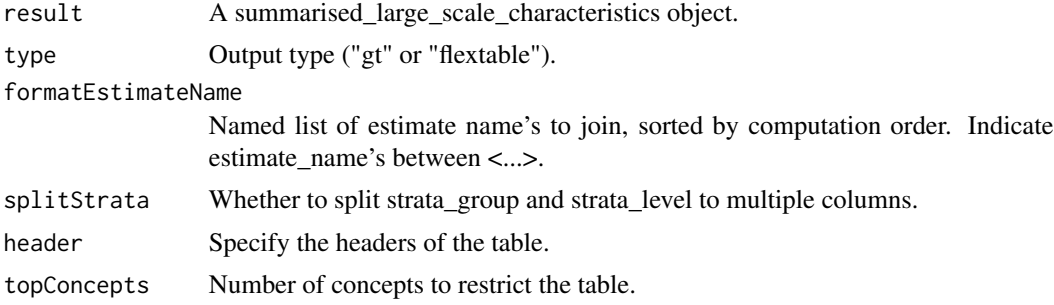

#### Value

A formatted table.

#### Examples

```
## Not run:
library(DBI)
library(duckdb)
library(CDMConnector)
con <- dbConnect(duckdb(), eunomia_dir())
cdm <- cdmFromCon(con = con, cdmSchema = "main", writeSchema = "main")
cdm <- generateConceptCohortSet(
  cdm = cdm,
  conceptSet = list("viral_pharyngitis" = 4112343),
```

```
name = "my_cohort"
\mathcal{L}result <- summariseLargeScaleCharacteristics(
 cohort = cdm$my_cohort,
  eventInWindow = "condition_occurrence",
  episodeInWindow = "drug_exposure"
\mathcal{L}tableLargeScaleCharacteristics(result)
```

```
## End(Not run)
```
# <span id="page-28-0"></span>Index

mockCohortCharacteristics, [2](#page-1-0)

optionsTableCharacteristics, [5](#page-4-0) optionsTableCohortOverlap, [6](#page-5-0) optionsTableCohortTiming, [6](#page-5-0)

plotCharacteristics, [7](#page-6-0) plotCohortAttrition, [8](#page-7-0) plotCohortOverlap, [9](#page-8-0) plotCohortTiming, [10](#page-9-0) plotComparedLargeScaleCharacteristics, [11](#page-10-0) plotLargeScaleCharacteristics, [13](#page-12-0)

summariseCharacteristics, [14](#page-13-0) summariseCohortAttrition, [16](#page-15-0) summariseCohortCount, [17](#page-16-0) summariseCohortOverlap, [18](#page-17-0) summariseCohortTiming, [18](#page-17-0) summariseLargeScaleCharacteristics, [19](#page-18-0)

tableCharacteristics, [21](#page-20-0) tableCohortAttrition, [22](#page-21-0) tableCohortCount, [23](#page-22-0) tableCohortOverlap, [24](#page-23-0) tableCohortTiming, [25](#page-24-0) tableLargeScaleCharacteristics, [27](#page-26-0)